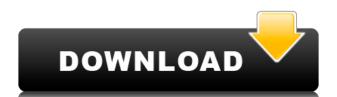

### MyClip Crack Product Key Full (Updated 2022)

The Clipboard Stabilizer MyClip is a utility to help you when you need to copy a lot of text from one application to another. You can easily create a new entry in MyClip with a few mouse clicks. And you can drag and drop text from any application to MyClip. And after that you can easily select a single word from any application. MyClip is the Clipboard Stabilizer. This is a utility that allows you to create and manage your entries in the Clipboard. How to Use MyClip: Create new entry: Open MyClip from the Desktop Shortcut. The main window appears where you can select the new entry in the "Add Entry" form. You can either enter the text, or copy it from any application. You can also drag and drop text from any application to the current window to another location on the screen by pressing the Alt + left mouse button. You can also drag and drop text from any application to the current window by pressing the Alt + right mouse button. You can maximize the current window by pressing Alt + right mouse button. You can also set a bookmark for any entry by clicking on the Title field. You can find the clipboard toolbox by pressing F9. You can also reset all settings for this application or to set the hotkey for that entry. You can also set a bookmark for that entry by clicking on the + button in the form. You can also find the clipboard toolbox by pressing F9. You can also reset all settings

### MyClip [Latest-2022]

The KEYMACRO software is a simple macro recorder designed to provide an easy way to record and edit keystrokes and mouse actions on your computer. KEYMACRO allows you to capture short, long, single, double or triple keystrokes, mouse clicks, window selection, text entry, and button clicks. It can be used to record the keystrokes you make when you create documents, enter web pages, perform searches, perform various editing tasks or simply do your daily activities. With KEYMACRO you can easily record keystrokes in any software application that can run under Windows 95, 98, NT, 2000 or XP operating systems. KEYMACRO KEYMACRO consists of 3 separate components: the record and play back player, the recording system, and the recording configuration. The Record and Playback Player is the main component in which all user keystrokes and mouse events are recorded. The recorded events can then be viewed and played back later. The player supports all standard character types: Ascii, Chinese, Japanese, Korean, ISO 10646 (Unicode), Portuguese and Thai. The Keystroke Recording System allows a user to select different recording types for different applications and events. The user can choose single, double or triple keystrokes, mouse clicks, window selection, text entry or button clicks for recording. The Keystroke Recording System also supports the following recording types: Short Key, Short Key with Letters, Short Key with Letters, and Numbers, and Keyboard Combination. The Keystroke Recording System also allows the user to record the last keystrokes, mouse clicks, window selections, text entries or button clicks. The Keystroke Recording Configuration allows the user to define any number of event types or combination of event types. Features \* Easy to use - Easily record and play back any event from any application \* Supports most popular Character Types: Unicode, Chinese, Japanese, Korean, Portuguese, Thai and Windows P \* Support for all Windows P \* Support for all Windows P \* Support for all Windows P \* Support for all Wind

## MyClip Crack + Free

Overview: Advertisements Rate this: Like this: Like Loading... Related This entry was posted on 1 February 2012 at 23:30 and is filed under Software. You can follow any responses to this entry through the RSS 2.0 feed. You can leave a response, or trackback from your own site.10. 501(a) and (b) As amended. An Act to amend the Charter of the Town of Randolph, in the county of Orleans, to clarify the role of the town manager in the event that a board of selectmen shall be in place in order to create a town manager position. Be it enacted by the Senate and House of Representatives in General Court assembled, and by the authority of the same, as follows: §1. Article IX of the Charter of the Town of Randolph in the county of Orleans, as amended by chapter 272 of the Acts of 2011, is hereby amended by striking out section 9.1 and substituting in place thereof the following:—Section 9.1 Selectman to appoint Town Manager §9.1 The Board of Selectmen shall appoint a town manager who shall be the chief administrative and operating officer of the Town, in the case of the dissolution of the Board of Selectmen, other than in the case of a town manager appointment under §3.1 of this Charter. §9.2 Town Manager to be authorized to contract with contractors, etc. The Town Manager shall be authorized to contract for services and things necessary or convenient to the performance of his duties, including, without limitation, employees, for which there is no provision in the Charter.§9.3 Town Manager to administer laws, ordinances, etc. The Town Manager shall administer the laws, ordinances, rules and regulations of the Town, including, without limitation, any law, ordinances, etc. The Town Manager to work with new Town board to establish priorities. §9.5(A) When the Board of Selectmen shall not appoint a town manager under §3.1 of this Charter or when the town manager

https://techplanet.today/post/free-xforce-keygen-autocad-p-id-2013-x86-x64
https://jemi.so/willy-werkel-autos-bauen-patched-download-kostenlos-vollversion
https://reallygoodemails.com/efagomulto
https://techplanet.today/post/izotope-ozone-9-advanced-izotope-neutron-3-advanced-download-pc-fix
https://techplanet.today/post/naila-y-el-cocodrilo-blanco-exclusive
https://techplanet.today/post/daemon408-139-x64rar

### What's New In MyClip?

MyClip is a small utility that does the same as the Windows clipboard. It keeps your favorite or most commonly used text items, and allows you to insert them to a variety of documents. Also, it offers a quick search function. The user interface is fairly simple, but does not offer many options. However, hotkeys can be assigned to several functions, which is also what makes it great. The main window shows a list of items that are added to the clipboard. You can search for text items, create bookmarks, set time and date, as well as modify the letter casing. Apart from that, you can paste an item to any other document, but not into a text field. Another feature is to stay on top, and have your clipboard always open. Hotkeys: The list can be expanded and collapsed by right-clicking the header, and the entries can be sorted by drag-and-drop. Some keys can also be set as hotkeys. At the end of the day, MyClip comes as a simple tool that can be used as a replacement for the default clipboard manager. As a long-time user of the Windows operating system, you probably already know about the existence of the task bar. If you're not familiar, let me take a minute to describe it to you. It serves as a piece of the desktop that you can access to pull down to show information about your open applications and documents. Shortcuts to frequently used apps and documents. Shortcuts to frequently used apps and documents. Shortcuts to the task bar also features are known as the "pinned" icons. There are four default pin icons, with two others available by clicking the "more apps" and "more folders" buttons, respectively. When one of the pinned icons is selected, a shortcut window will appear, showing a complete list of shortcuts to the program. From this list, you can pin shortcuts to the task bar by dragging it. The drag-and-drop functionality is also available when you're adding shortcuts to the task bar. This works in much the same way as when you're dragging and dropping items on the desktop. The user interface of the task bar i

# **System Requirements For MyClip:**

How to Install JsEngine: With the files that we have prepared, the installation can be done in 2 ways: 1- Install the required files individually 2- Install the required files individually The files are provided in the individual folder. They have been prepared with a proper installation guide so that you can install them easily. 2. Install the required files with a single click Download the Files: The file name which you will use for the download is

http://imbnews.com/image-tuner-crack-for-pc/

http://calvinpaul.com/wp-content/uploads/2022/12/Duplicate-File-Finder-Utility-To-Find-Identical-Or-Same-Files-And-Remove-Duplicates-Crack-.pdf

https://kumarvihaan.in/wp-content/uploads/2022/12/yelyfun.pdf

https://sreng.in/2022/12/12/search-from-office-2-3-19-crack-activation-for-windows-march-2022/

http://pridemilano.org/?p=848

https://ku6.nl/wp-content/uploads/2022/12/AirBrowse-Crack-Free-Download-For-PC.pdf

https://travisiting.com/wp-content/uploads/2022/12/USB-Drive-Monitor.pdf

https://www.brianmallasch.com/2022/12/12/jpeg-image-optimizer-crack-torrent-activation-code-free-download-mac-win/

http://briannesloan.com/karen-039s-autorun-inf-editor-crack-free-download/

https://michoacan.network/wp-content/uploads/2022/12/Classic-PDF-Editor-Crack-With-Serial-Key-Free-Download.pdf